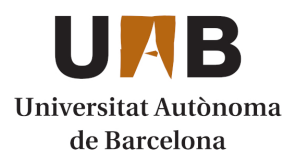

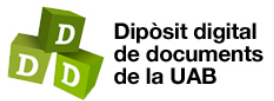

This is the **published version** of the bachelor thesis:

Molina Miranda, Jonathan; Jaumandreu Sellares, Oriol, dir. Desenvolupament d'una eina per a definir pressupostos de despesa energètica. 2022. (958 Enginyeria Informàtica)

This version is available at<https://ddd.uab.cat/record/264116>

under the terms of the CC BY-NC-ND license

# Desenvolupament d'una eina per a definir pressupostos de despesa energètica

# Jonathan Molina Miranda

**Resum**— El sector energètic és tendència en aquests moments, els motius?, encariment dels preus, inflació, crisi de la cadena de subministrament, escassetat i dependència de tercers. Inergy és una empresa especialitzada en aplicacions i serveis de gestió i eficiència energètica, amb més de deu anys d'experiència. El seu producte principal és l'aplicació web SIE (Sistema d'Informació Energètica) implantada en més de 250 organitzacions, la majoria d'elles ajuntaments, entitats públiques o empreses privades amb molts subministraments.

Aquest Treball de Fi de Grau, desenvolupat en l'empresa Inergy, consisteix en el disseny, implementació i testing d'una eina dins de l'aplicació SIE, per ajudar als usuaris a definir pressuposts de despesa energètica. L'objectiu principal és ajudar a preparar aquests pressuposts perquè els clients, puguin planificar quants diners s'hauran de destinar al consum d'energia durant un període de temps futur, partint de certes dades de base com el tipus de subministrament, els períodes de referència, la base del càlcul o la mesura de repartiment, oferint un control de tot el seu inventari en pocs clics. És una nova funcionalitat clau dins de l'aplicació SIE, per avançar i continurat sent punters en la gestió i optimització d'un tema tan actual i important com és l'energia, aportant valor i abstraient de tota la complexitat als clients.

**Paraules clau**— SIE, factures, subministrament, pressupost, .net, javascript, eficiència energètica, gestió de subministraments.

**Abstract**— The energy sector is currently a trend, the reasóns? rising prices, inflation, supply chain crisis, shortage and dependence on third parties. Inergy is a company specialized in energy management and efficiency applications and services with over 10 years of experience helping to reduce and control the energy expenditure and consumption of any organization. Its main product is the SIE (Energy Information System) application, implemented in more than 250 organizations.

This Final Degree Project, developed in Inergy, consists of the design, implementation and testing of a tool to help SIE users define energy expenditure budgets. The main goal is to help prepare these budgets so that customers, usually municipalities or companies with lots of supplies, can plan how much money will be spent on energy consumption over a future period of time, with some reference data and a control your entire inventory in just a few clicks.

**Index Terms**— SIE, suplies, bills, supply, budgets, .net, javascript, energy efficiency, supply management.

—————————— ◆ ——————————

# **1 INTRODUCCIÓ – CONTEXT DEL TREBALL**

Encara que s'escolta molt parlar sobre la sostenibilitat energètica, poques organitzacions la tenen en compte. El principal motiu és la complexitat que comporta adoptar mesures i gestionar els centenars de subministraments que poden arribar a tenir, i més si el seu model de negoci no es basa en això.

# **L'APLICACIÓ WEB SIE**

El SIE (Sistema d'Informació Energètica) és una aplicació web de comptabilitat i gestió de subministraments energètics de l'empresa Inergy. L'aplicació va ser creada en la seva primera versió l'any 2005 per part del centre tecnològic CIMNE de la UPC i amb desenvolupament evolutiu

• *E-mail de contacte[: Jonathan.Molina@autonoma.cat](mailto:Jonathan.Molina@autonoma.cat)*

• *Treball tutoritzat per: Oriol Jaumandreu Sellarés (Computer Science)*

————————————————

continuat posterior per part d'Inergy, propietària de l'aplicació. Actualment, es troba implantada en més de 250 organitzacions públiques i privades de l'Estat. De forma resumida, aquesta aplicació permet:

- L'adquisició de dades de subministraments energètics mitjançant una càrrega manual, tele trucades a comptadors, adquisició a partir de proveïdors o extracció de dades de forma automàtica.
- Permet validar massivament que les factures de cada subministrament són correctes.
- Permet optimitzar els consums dels subministraments mitjançant la potència contractada, tarifes, etc. fent simulacions, comparacions de resultats i anàlisis de dades contínues del mercat energètic.
- Facilita la comptabilitat, càlcul de balanços i permet mantenir i gestionar un estat actualitzat de tot l'inventari (edificis, boques d'aigua, quadres elèctrics...).

• *Curs 2021/22*

<sup>•</sup> *Menció realitzada: Enginyeria del Software*

- Proporciona eines d'anàlisi per fer benchmarking, càlculs, prediccions i comparacions mitjançant algorismes i intel·ligència artificial.
- És possible activar alarmes de sobre consum i fer una supervisió continua 24h dels subministraments.

És una aplicació feta en .*NET* amb *c#* i *visual basic* per la part de servidor, i el *framework telerik* i *javascript* per la part de client. Per la part d'intel·ligència artificial i ha un mòdul amb *python*, *R* i *mongoDB*.

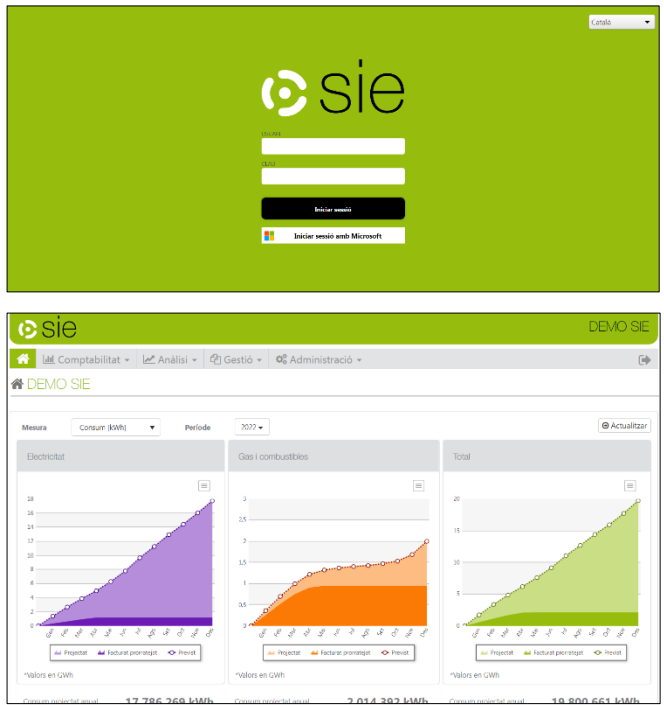

Aquest Treball de Fi de Grau consisteix en el desenvolupament d'una nova funcionalitat per aquesta aplicació, que permet realitzar pressuposts de forma massiva. Aquest article té la missió de presentar el treball efectuat de manera organitzada, concreta i precisa. L'estructura d'aquest article, després del resum anterior i de la present introducció, es conforma per:

- Definició dels objectius generals i específics.
- L'estat de l'art.
- La metodologia seguida durant el desenvolupament.
- La planificació del treball.
- Les tecnologies utilitzades.
- Detalls del desenvolupament i una demo.
- Millores de futur per continuar amb el TFG.
- Conclusions extretes.
- Agraïments.
- Bibliografia.
- L'apèndix.

# **2 OBJECTIUS**

# **2.1 Objectius generals**

L'objectiu principal del treball és permetre fer pressuposts als usuaris de SIE per tal de preveure i controlar la despesa energètica de la seva entitat en un temps futur, partint de certes dades de referència i un control de tot el seu inventari en pocs clics. Entre els propòsits encara més globals, i alineats amb els principals objectius de l'empresa i els objectius 2030, es troben: l'objectiu de desenvolupament sostenible i el de consum responsable i energia assequible i no contaminant. Aquest treball ajuda a controlar, gestionar i estalviar energia, per fer un món més sostenible i net.

#### **2.2 Objectius específics**

- S'han de poder definir els pressuposts de forma massiva per tots els subministraments d'electricitat, gas i aigua de l'organització en qüestió.
- S'han de poder definir els imports totals de despesa.
- Els imports totals s'han de poder definir al nivell de cada subministrament (Down-Top), però també a nivell de tota l'organització (Top-Down), més endavant explicats.
- S'han de facilitar uns imports de referència per començar a treballar el pressupost (per exemple la despesa d'un període passat).
- S'han de poder definir els imports tenint en compte un augment/reducció percentual en el consum/preu respecte a la situació actual, particularment d'alguns subministraments concrets. És a dir, poder aplicar un percentatge de variació al total en comptes de manipularlo manualment.
- S'ha de poder actualitzar el contingut dels pressuposts, un cop ja elaborats, si hi ha desviacions significatives.
- S'ha de mantenir l'històric de tots els pressuposts d'una organització.

# **3 ESTAT DE L'ART**

El sector de la gestió energètica de manera digitalitzada encara és un mercat jove. En Catalunya, Inergy és l'empresa líder en el sector, encara que té altres competidors, el més important és gemweb. Normalment, per aconseguir treballar amb un client públic (ajuntaments, associacions...), que són la gran part dels clients de l'empresa, t'has de presentar a un concurs on has de tenir unes funcionalitats mínimes per poder participar. La funcionalitat de poder fer pressuposts, ha tingut una demanda creixent per part dels clients a causa dels increments dels preus de l'energia, i encara no hi havia una solució completa. Actualment, els clients, fan els pressuposts amb excels, i molt treball a mà, els més avançats tenen alguna mena d'aplicatiu aïllat per

poder fer pseudo-pressuposts, però cap solució global ni integrada en un sistema d'informació de gestió energètica com el proposat per Inergy. Per tant, amb aquest desenvolupament som pioners en oferir una solució per aquest problema. Donant un cop d'ull a aquest sector fora del país, es pot veure que, clarament el camí de l'eficiència energètica acaba de començar i interessa a tothom, encara que és molt jove i és un dels sectors on la tecnologia ha arribat més tard. Hi ha subvencions i ajudes per les organitzacions que portin a terme aquesta tasca primordial per tots els habitants del planeta. De fet Inergy, que és una empresa relativament jove, pensa en expandir-se a mercats internacionals en un futur proper (2024 aproximadament), ja s'estan fent proves en mercats similars al nostre en quant al funcionament del mercat energètic com són Grècia, Txèquia o Itàlia.

# **4 METODOLOGIA**

Durant el desenvolupament del treball, des de l'empresa s'ha aportat una tutoria que ha inclòs:

- Revisió de requeriments inicials.
- Formació i tutoratge en tots els aspectes del desenvolupament de les tasques.
- Suport al test i validació dels desenvolupaments.

Respecte a metodologia, s'ha fet una integració del desenvolupament del TFG en el marc de la metodologia àgil de desenvolupament SCRUM utilitzada en l'empresa. Els desenvolupaments s'han segmentat en diferents tasques i han tingut un desenvolupament progressiu, que s'ha anat testant i presentant en el marc de les eines que facilita la metodologia, com són: els 'dailys' que són reunions diàries per avaluar el progrés i possibles obstacles trobats, els 'sprint reviews' per presentar de manera formal la feina feta i els 'sprint retrospectives' per avaluar aquesta feina i proposar punts a millorar, aquestes dos últimes reunions es realitzen cada tres setmanes.

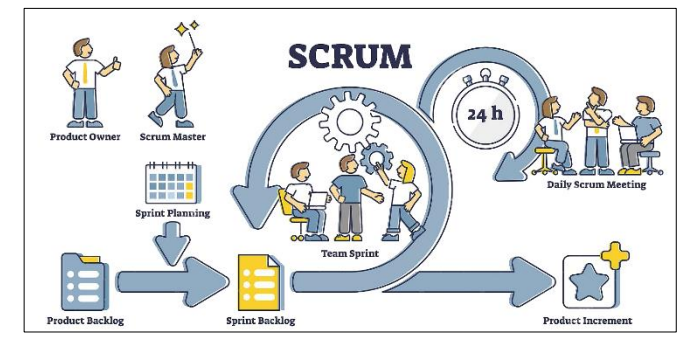

#### **5 PLANIFICACIÓ**

A continuació, es mostra el calendari amb la planificació de tot el projecte. El desenvolupament s'ha dividit en sprints, tal com s'ha explicat en l'apartat de metodologia.

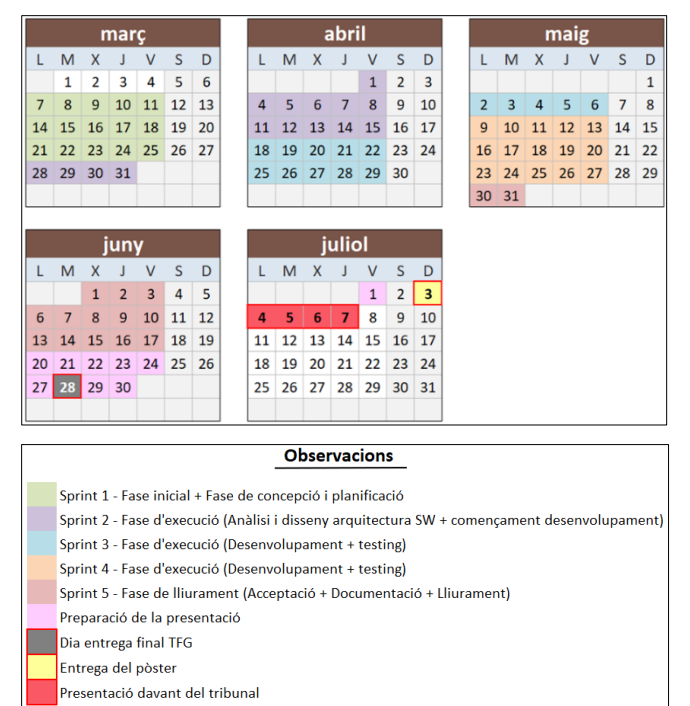

Cal destacar que la planificació s'ha complert satisfactòriament tal com es va confeccionar. Malauradament, com en tots els desenvolupaments hi han imprevistos, ja que el desenvolupament de software no és una ciència exacta i completament planificable. Tot i això, encara que el desenvolupament ha estat complex, o hi ha hagut alguns hàndicaps, com per exemple, un període de baixa d'unes dues setmanes del meu tutor per problemes mèdics, s'ha pogut minimitzar l'impacte sobre el producte final. Això ha estat possible gràcies a la planificació i a anar avançant durant fases prèvies a les planificades tota la documentació i preparació dels materials necessaris per a l'entrega, en comptes de deixar-ho cap al final. Per tant, gràcies a ser flexible i previngut, s'ha pogut estendre el desenvolupament en les últimes fases sense afectar a la qualitat documental del TFG.

# **6 TECNOLOGIES**

S'ha utilitzat el stack tecnològic de l'empresa. Aprofitant que el SIE s'està migrant de *Webforms* a *MVC*, aquesta funcionalitat s'ha fet directament amb la nova arquitectura per no duplicar treball. El stack tecnològic està format per:

- Programació en *.NET MVC* i *.NET Web Forms* amb llenguatges *C#* i *VB.Net*.
- Ús del framework de programació per *.Net Telerik by Progress*, pel frontend.
- *HTML, CSS, JavaScript i JQuery* + llibreries i recursos interns per tractament dades.
- Accés i implementació de la base de dades relacional *SQL-Server* i *Azure devops*.
- Accés a la base de dades mitjançant *ORMs (Entity Framework),* accés directe (*SQL* amb *LINQ*) i gestió amb les seves eines *SQL Management Studio*.

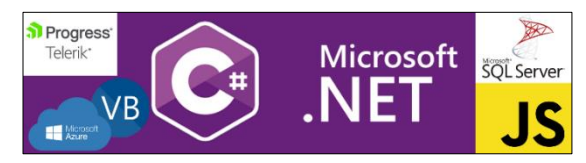

# **7 DESENVOLUPAMENT**

#### **7.1 Fases**

**Fase 1:** A l'inici del procés de desenvolupament, el cap de producte de l'aplicació SIE va traslladar una aproximació dels requisits funcionals en cadascun dels àmbits identificats a l'estudiant i al dissenyador del producte, i es va treballar conjuntament en una solució que donés resposta a aquestes necessitats. Per això, es van fer vàries reunions amb clients per tal de contrastar informació i requeriments. En concret es van realitzar tres: amb el govern de les Illes Balears, l'ajuntament de l'Hospitalet de Llobregat i L'Agència Catalana del Patrimoni Cultural.

**Fase 2:** Es van analitzar els recursos existents i va avaluar el cost-benefici de diferents solucions tècniques que hi poguessin haver, tenint en compte la seva viabilitat, complexitat, encaix en l'arquitectura existent, etc. A més, es va fer un disseny estructural de les possibles taules noves en la base de dades i la forma d'organitzar i relacionar aquestes dades que intervenen en el nou desenvolupament amb la resta ja existent per tal que siguin coherents i íntegres.

**Fase 3:** Juntament amb el cap de producte es va identificar quin era el mínim producte viable i quines eren les millores funcionals addicionals, perquè es pogués desenvolupar el producte de forma incremental evitant el risc d'exhaurir el temps sense tenir almenys un producte completament acabat i funcional.

Cadascuna d'aquestes fases, d'acord amb el cicle de vida del software, ha inclòs una fase d'anàlisi, desenvolupament i testing, per finalment publicar-se.

#### **7.2 Algorisme principal de repartiment**

L'algorisme de repartiment és l'encarregat d'oferir les dades de partida del pressupost segons la configuració feta per l'usuari. Aquestes dades proporcionades són bàsicament, els subministraments disponibles pel període de referència seleccionat i les seves dades. D'aquesta forma l'usuari pot començar a dissenyar el pressupost per una franja de temps del futur (període del pressupost), evitant feina manual i evitant començar de zero, sense dades inicials de referència. Els paràmetres de configuració són:

- **Font:** la font d'energia per la qual es farà el pressupost. Pot ser: subministraments d'electricitat, d'aigua o gas.
- **Període de referència:** és el període de temps en el qual es basarà el pressupost per agafar els subministraments disponibles i les seves dades de partida. És a dir, quan l'usuari esculli el període de referència en el que vol basar els càlculs, s'agafaran les dades dels subministraments actius d'aquell ajuntament/projecte en el període de temps indicat. Aquest període no necessàriament ha de coincidir amb el període del pressupost (període futur). Si hi ha un subministrament que no hi és en el període pressupostat, aquest subministrament no es tindrà en compte per fer els càlculs inicials, tindrà un total igual 0 i es repartirà entre la resta.
- **Període del pressupost:** és el període de temps en el qual es projectarà el pressupost, és a dir, la data del pressupost. Per exemple: pressupost per l'any vinent (2023), o pressupost pel següent trimestre. No necessàriament ha de coincidir amb el període de referència. Si hi ha un subministrament que no estava en el període de referència, tindrà el total igual a 0, disponible perquè l'usuari entri manualment el total a destinar.
- **Mesura per repartiment:** és la magnitud en la qual es representarà el total del pressupost i les partides de cada subministrament. Les opcions són: cost (en euros) o consum (quilowatts hora, mil·lilitres cúbics...).
- **Base de càlcul:** en què es basarà el pressupost per oferir les dades inicials de referència. De moment, només està disponible l'import facturat, és a dir, el total que marquen les factures d'aquests subministraments dins del període de referència seleccionat.

Aquest algorisme és la base per les funcionalitats core de l'aplicació de pressuposts: la funcionalitat Down-Top i la funcionalitat Top-Down. Que conviuen juntes i l'usuari pot triar quina utilitzar mitjançant un switch com es veu més endavant en l'apartat 8.1 de la demo.

#### **7.3 Funcionalitat Down-Top**

La funcionalitat Down-Top permet manipular els totals en la granularitat més baixa (subministrament) i propaga els canvis fins a la granularitat més alta (organització). Bàsicament, és anar manipulant el total de cada subministrament de forma individual, actualitzant el total del pressupost automàticament. Aquesta manipulació del total del subministrament es pot fer directament sobre aquest camp o sobre un altre camp anomenat 'variació', aplicant un percentatge (positiu o negatiu) segons si es creu que el total proposat per l'algorisme es veurà incrementat o decrementat. **Cas d'ús:** tinc com a període de referència l'any passat, però la covid va distorsionar els consums reals de cada subministrament. Sé que aproximadament es va consumir un 20% més del normal, vull aplicar un 20% menys als valors suggerits per tots els subministraments.

- **Càlcul de la variació en modificar el total:** *(Nou total – total referència) / total referència \* 100*
- **Càlcul del total en modificar la variació**: *Total referència + (total referència \* variació / 100)*

#### **7.4 Funcionalitat Top-Down**

Aquesta funcionalitat és contrària a la de Down-Top, encara que conviuen juntes. Consisteix a fixar un total màxim per a l'organització (granularitat màxima) normalitzant els totals de cada subministrament segons el pes que representa cadascun en el període de referència, procurant no passar-se del total fixat. Aquesta funcionalitat s'ha d'activar amb un switch perquè l'usuari sàpiga que està fixant un total i que aquest es respectarà encara que faci modificacions dels totals dels subministraments. Per aquesta funcionalitat és molt important tenir el pes que representa cada subministrament respecte al total en tot moment.

**Cas d'ús:** el nostre ajuntament, aquest any, màxim pot gastar 2 milions d'euros en consum d'electricitat, ja farem retallades si cal.

- **Càlcul dels totals dels subministraments al modificar el total del projecte:** *Total màxim x Pes Subministrament respecte al total*
- **Càlcul de les variacions dels subministraments en modificar el total del projecte:** *Total referència + (total referència \* variació / 100)*
- **Càlcul del pes del subministrament respecte total en modalitat Top-Down:**

*Pes Actual \* (1 – (Pes antic + Pes actual)) / Pes Actual*

# **7.5 Estructura de la base de dades**

#### *Taules i vistes noves*

A continuació, s'especifica el diagrama de base de dades, amb només les taules que participen en la funcionalitat de pressuposts. Les taules **ConfiguracioPressupost** i **PressupostSubministrament** són noves, s'han creat per al desenvolupament, **subministraments** i **factures** ja existien. La taula de subministraments conté totes les dades d'aquest (nom, direcció...) i la taula de factures serveix per poder agafar els preus i consums facturats dels subministraments per tal d'aplicar els algorismes prèviament explicats.

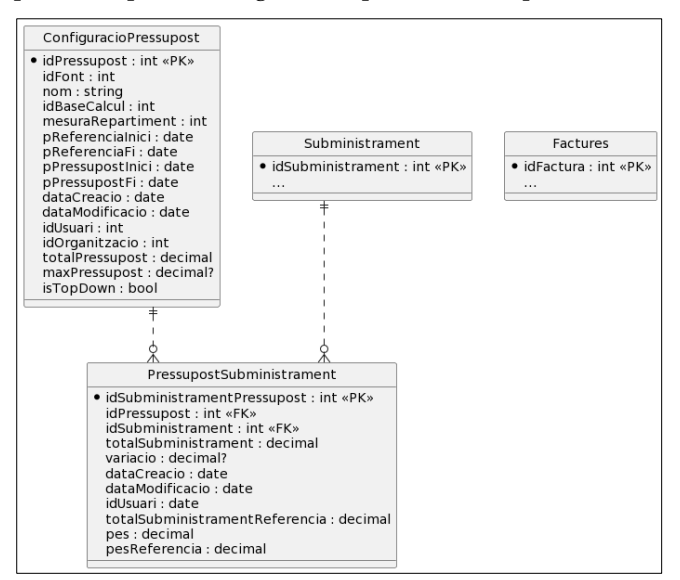

#### *ConfiguracioPressupost*

Conté la configuració global del pressupost feta per l'usuari. Camps a destacar:

- **IdPressupost**: Clau primària de la taula
- **DataCreacio/dataModificació/idUsuari**: Camps de consultoria, per saber qui i quan ha creat/modificat quelcom.
- **MaxPressupost:** El pressupost màxim fixat per l'usuari en l'organització, si hi ha.
- **IsTopDown:** Flag per saber si s'està aplicant l'algorisme de la funcionalitat Top-Down o Down-Top.

#### *PressupostSubministrament*

Conté les dades calculades de cada subministrament dins del pressupost. Camps a destacar:

- **IdPolissaPressupost:** Clau primària, identificador de la taula.
- **IdPressupost:** Clau externa de la taula 'ConfiguracioSubministrament'.
- **IdSubministrament:** Clau externa de la taula 'subministrament'.
- **TotalSubministramentReferència:** Total del subministrament calculat per l'algorisme de repartiment segons la base de càlcul en crear el pressupost, no es modifica mai.
- **PesReferència:** Percentatge que representa el subministrament respecte al total de referència calculat per l'algorisme de repartiment en crear el pressupost, no es modifica mai.
- **Pes:** Percentatge que representa el subministrament respecte al total actual.
- **DataCreacio/dataModificació/idUsuari:** Camps de consultoria, per saber qui i quan ha creat/modificat quelcom.

#### *Relacions*

Aquestes dues taules noves s'integren amb altres ja existents a l'aplicació per tal d'obtenir els camps necessaris en temps d'execució, assegurant la integritat referencial i la coherència de les dades dins de l'aplicació. El nombre de taules amb les quals interacciona l'eina de pressuposts pot créixer en un futur si s'amplien funcionalitats tal com s'indica al punt 9 'següents passos per al futur'.

#### **7.6 Validacions, estils i robustesa del codi**

Per fer un codi robust, s'han implementat validacions en la pantalla per tal de dificultar a l'usuari cometre accions que puguin trencar l'aplicació i millorar la seva experiència d'usabilitat. Aquestes mesures han sigut, entre d'altres:

- Validar que el període del pressupost és un temps futur (posterior a demà), i que el període de referència és un temps passat (anterior a demà). Això és perquè no podem projectar cap al passat ni podem basar-nos en dades del futur que encara no existeixen.
- El nom del pressupost és un camp requerit, que a més es valida que no sigui repetit dins del mateix projecte, perquè siguin únics.
- El switch per escollir si apliquem l'algorisme Top-Down, bloqueja el camp total si està en off i el desbloqueja si està en on. Això ajuda a l'usuari a saber el que està fent i al codi a ser coherent amb els resultats.

Per qüestions de disseny, quan estàs editant un pressupost no es poden canviar els paràmetres de confirmació, només es pot manipular el contingut. A més, el *frontend* està en consonància amb la resta de l'aplicació i es manté una coherència pel que fa a estils. A més de les validacions esmentades anteriorment, hi ha gestió d'excepcions, comprovació de valors retornats per la base de dades, etc. El codi està correctament comentat per facilitar el possible manteniment d'aquest per part de terceres persones en un futur.

# **7.7 Aprenentatge i obstacles**

Gràcies al desenvolupament he aconseguit molts coneixements tècnics i experiència pel que fa a les tecnologies utilitzades, sobre tot en l'arquitectura MVC, el ecosistema .NET, C#, VB i JS. De fet, gran part del desenvolupament ha sigut documentar-me, pensar solucions i aprendre. Els problemes més rellevants que m'he trobat han sigut:

- **Precisió dels decimals:** Al principi del desenvolupament els càlculs funcionaven correctament, però a l'implementar la funcionalitat Top-Down, per culpa de recalcular els pesos, l'algorisme fallava, el motiu era que els pesos no sumaven 1, sinó gairebé 1 (per exemple 0.998), per tant, no es calculaven bé els totals. Per solucionar-lo, llegint documentació sobre tipus de dades en c#, vaig trobar el problema. En *c#*, el tipus de dades *decimal* és el més precís (29 dígits), després el *double* (17 dígits), i per últim *float* (9 dígits), òbviament també estan ordenats per l'espai que ocupen en memòria, per exemple un decimal ocupa el quàdruple que un *float*. Jo estava utilitzant *floats* i *doubles*, com en la major part de la aplicació. Aquests tipus de dades funcionen bé pel 99% de casos, però en aplicacions on es tracten diners, o càlculs precisos, com una aplicació d'un banc, és recomanable utilitzar *decimal*, per evitar aquests problemes de arrodoniments i pèrdua de decimals.
- **CRUD**: De tot el CRUD (*Create*, *Read*, *Update* i *Delete*), destacaria el *read* i el *delete*. El read ha sigut el més complicat, ja que no és un read normal com en la majoria de pantalles, on el *read* consisteix en llegir les dades de la base de dades i mostrar-les, en aquest cas s'ha de fer l'algorisme de repartiment i diversos càlculs tractant aquestes dades. Per part del *delete*, s'ha de tenir en compte que s'ha d'eliminar en cascada, primerament les dades de la taula 'PressupostSubministrament' i posterior ment la taula pare 'ConfiguracioPressupost'.
- **Mètode del residu**: Tot i millorar la precisió dels decimals, la suma del percentatge del pes que representa cada subministrament no sumava 1 sinó .9999, que a la pràctica és lo mateix però per l'algorisme topdown donava problemes. Per solucionar això, s'ha fet una adaptació més simple de l'algorisme *largest remainder method* per tal de completar el 0.0...01 restant en un subministrament per tal de que sumi el 100%.
- **Gestió d'events:** Un punt clau, com es veu més endavant a la demo, la pantalla conté una taula dins d'una taula. He hagut de jugar amb els events javascript per a que quan l'usuari premi el botó guardar, primer es dispari el guardat de la configuració del pressupost i després els pressuposts de cada subministrament, ja que si no se seguia l'ordre, no podia obtenir la clau externa de la taula de 'PressupostSubministrament'. A més, pel dinamisme de la pantalla, el javascript és molt important, en clicar una cel·la, editar-la, apagar o encendre el switch, validar camps... Tots aquests events han de ser capturats per javascript perquè facin la funcionalitat desitjada.
- **Total de la taula:** El camp total de la taula, es un control que ens proveeix el *framework telerik*, però no ens servia tal com l'oferíem i hem hagut de dissenyar templates perquè el camp sigui editable i es visualitzi al nostre gust.
- **Càlcul del total en modificar la variació:** Quan tenim un màxim fixat per l'usuari, si manipula un total o una variació d'un subministrament, hem de recalcular tot excepte aquest subministrament editat, i així amb tots els canvis. He hagut de jugar amb la propietat 'dirty' del camp per saber si aquest camp ha estat editat per l'usuari perquè entri en el càlcul o no.

# **8 RESULTATS**

El producte desenvolupat és útil pel client, dins de la nostra aplicació té una funcionalitat nova que abans no tenia. Respecte al rendiment, cal destacar que el codi està molt optimitzat, això és necessari perquè, l'algorisme principal ataca a vàries de les vistes de base de dades més grans de tota l'aplicació com són: 'factures', on hi ha aproximadament 5 milions de registres i 'subministraments' on hi ha aproximadament 100 mil registres. A més s'aprofita la capacitat de l'aplicació, que té moltes dades de les organitzacions per facilitar els càlculs. Cal destacar que durant tot el desenvolupament, s'han aplicat coneixements d'assignatures del grau com: bases de dades, disseny de software, laboratori de programació o requisits de software.

# **8.1 Demo**

En [aquest apèndix](#page--1-0) s'ensenya el flux de com s'utilitza la funcionalitat de forma visual. Com s'ha explicat durant el document, els passos per crear un pressupost són:

- 1. Configurar els paràmetres
- 2. Manipular les dades
- 3. Desar el resultat

# **9 SEGÜENTS PASSOS PER AL FUTUR**

Hi ha funcionalitats que no han entrat a l'abast del TFG, però que són interessants i es desenvoluparan més endavant com a tasques dins de l'empresa per millorar la funcionalitat existent. Algunes d'aquestes funcionalitats són:

- Exportar a Excel el pressupost.
- Afegir la funcionalitat d'agrupació a la taula, per poder agrupar per sector/àrees funcionals del projecte / ajuntament. Com que poden haver-hi molts subministraments, això és útil per poder tenir una visió més global i organitzada de les dades.
- Poder modificar el subtotal de l'agrupació esmentada anteriorment.
- Per la font electricitat, aplicar l'optimització de potències als subministraments i poder fer canvis de lots, que són funcionalitats existents en l'aplicació i que és enriquidor afegir a aquesta pantalla.
- Afegir la funcionalitat de clonar un pressupost.

# **10 CONCLUSIONS**

Amb el desenvolupament d'aquest TFG, es poden extreure vàries conclusions, que per qüestió d'ordre organitzaré en tres branques: tècniques, procedimentals i personals, totes igual d'importants.

#### **10.1 Conclusions tècniques**

Pel que fa a les conclusions tècniques, m'he adonat que la primera feina d'un enginyer de software abans de picar una sola línia de codi és fer de traductor. De traductor quant a que, primer has d'entendre el problema de l'usuari i de l'empresa, i aleshores si, és feina nostra trobar la fórmula tècnica òptima per solucionar-lo, que a més, possiblement serà diferent d'allò que el client o la empresa s'imagina, ja que els coneixements respecte a disseny i construcció del software els tenim nosaltres. Això ho he viscut, perquè al principi la pantalla s'imaginava d'una manera subtilment diferent, però que la feia inviable tècnicament i incompatible amb les tecnologies que utilitzem a l'empresa. Junt amb al meu tutor, he après a fer aquesta anàlisi i ser independent per prendre decisions en la part tècnica de igual forma que per la part funcional acudim al cap de projecte o al departament de consultoria. A més, he agafat més experiència amb les eines de desenvolupament que he fet servir, i he après a construir software de qualitat, llegible i mantenible per futurs desenvolupadors que tractin amb aquest.

## **10.2 Conclusions procedimentals**

Respecte a la part procedimental, he corroborat aspectes treballats en la universitat. Per exemple, que la nostra enginyeria és molt diferent de les altres, és completament àgil, canviant, i cada projecte té vida pròpia. En cada nova reunió poden sorgir petites modificacions i s'ha de saber viure amb això, s'ha de ser flexible per acceptar llençar un tros de codi en el qual has invertit temps si al final resulta no ser útil, cosa que al principi em costava. I sobretot, anar confirmant que el desenvolupament quadra amb les necessitats definides, fent 'entregues' parcials freqüentment, i fent iteracions perquè els imprevistos siguin menys dolorosos. La importància dels processos i la metodologia és increïblement gran i marca diferències. De fet, les tecnologies es poden aprendre ràpidament, però les bases teòriques quant a disseny i procediments no, això diferencia als enginyers de la resta.

#### **10.3 Conclusions personals**

En l'aspecte personal és un dels que més he après. He après a confiar més en mi, a tenir iniciativa, a escoltar, a aprendre i a ser resilient gràcies a tot el que he explicat abans. A més, he intervingut en reunions amb clients per poder aterrar els requisits funcionals, i ha sigut enriquidor. Valoro molt positivament haver de parlar de la meva feina amb altres persones cada dia, això et fa sentir bé i a més interioritzes més els conceptes a l'haver de millorar l'expressió oral, no tot és el coneixement tècnic.

### **AGRAÏMENTS**

A la meva família, sobretot als meus pares i la meva germana, gràcies pel suport incondicional i per confiar en mi més que jo mateix. En gran part soc qui soc gràcies a vosaltres. No oblideu mai que sou un dels meus motors.

Al gran grup d'amics que m'ha donat aquesta estança en la universitat. Aconseguirem el que ens proposem, i si surt malament aprendrem per a la pròxima.

A tu, la persona especial que he conegut durant aquests quatre anys en el grau, gràcies per fer camí junts, passi el que passi seràs una part important.

Als companys de l'empresa per fer-me agradable la introducció al mercat laboral i permetre'm aplicar els coneixements teòrics adquirits al grau. En especial, al meu tutor de l'empresa, al qual ja considero com el meu primer mentor.

Finalment, m'agradaria donar les gràcies a tots els professionals de la universitat i al meu tutor del TFG l'Oriol, per guiar-me i aconsellar-me en aquest treball.

# **BIBLIOGRAFIA**

[1] Inergy, empresa de eficiència y gestió energètica. [www.inergybcn.com](http://www.inergybcn.com/)

[2] Telerik UI for ASP.NET MVC. [www.tele-](http://www.telerik.com/aspnet-mvc)

[rik.com/aspnet-mvc](http://www.telerik.com/aspnet-mvc)

[3] Tipus numèrics de punt flotant - referència de C#. Developer tools, technical documentation and coding examples | Microsoft Docs[. docs.microsoft.com/es-es/dot](https://docs.microsoft.com/es-es/dotnet/csharp/language-reference/builtin-types/floating-point-numeric-types)[net/csharp/language-reference/builtin-types/floating](https://docs.microsoft.com/es-es/dotnet/csharp/language-reference/builtin-types/floating-point-numeric-types)[point-numeric-types](https://docs.microsoft.com/es-es/dotnet/csharp/language-reference/builtin-types/floating-point-numeric-types)

[4] Documentació JavaScript | MDN Web Docs. [develo](https://developer.mozilla.org/es/docs/Web/JavaScript)[per.mozilla.org/es/docs/Web/JavaScript](https://developer.mozilla.org/es/docs/Web/JavaScript)

[5] Ministerio de Derechos Sociales y Agenda 2030.

[www.mdsocialesa2030.gob.es/agenda2030/index.htm](http://www.mdsocialesa2030.gob.es/agenda2030/index.htm)

[6] Largest remainder method. [https://en.wikipe-](https://en.wikipedia.org/wiki/Largest_remainder_method)

[dia.org/wiki/Largest\\_remainder\\_method](https://en.wikipedia.org/wiki/Largest_remainder_method)

# **APÈNDIX**

# **A1. Demo**

Aquesta és la pantalla principal. Es mostren tots els pressuposts creats per l'organització.

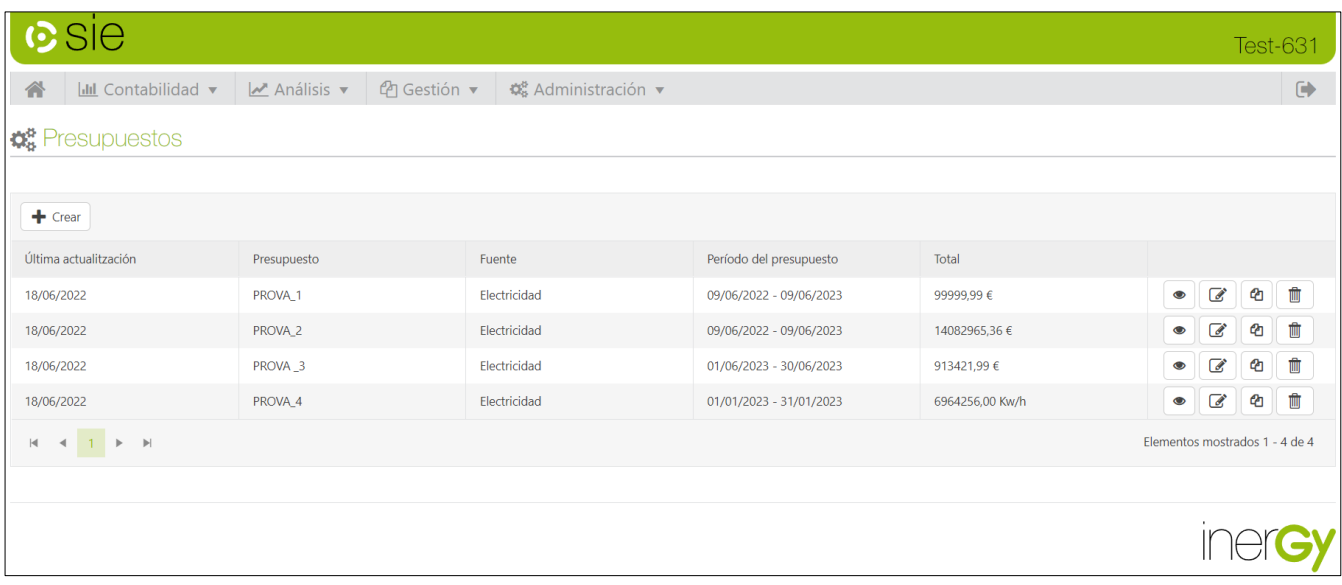

# Aquesta es la pantalla de creació de pressuposts.

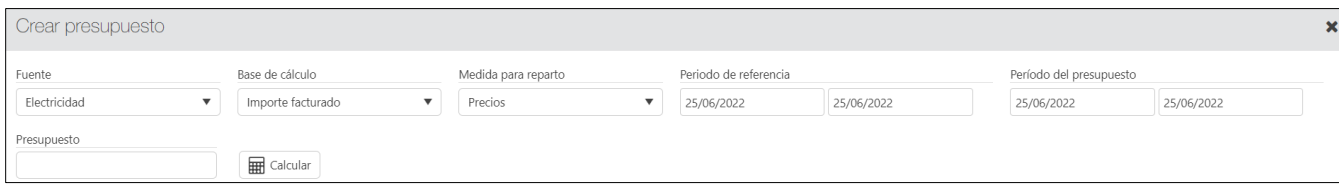

Quan es prem el botó calcular es mostren els subministraments disponibles i s'ofereixen les dades d'inici.

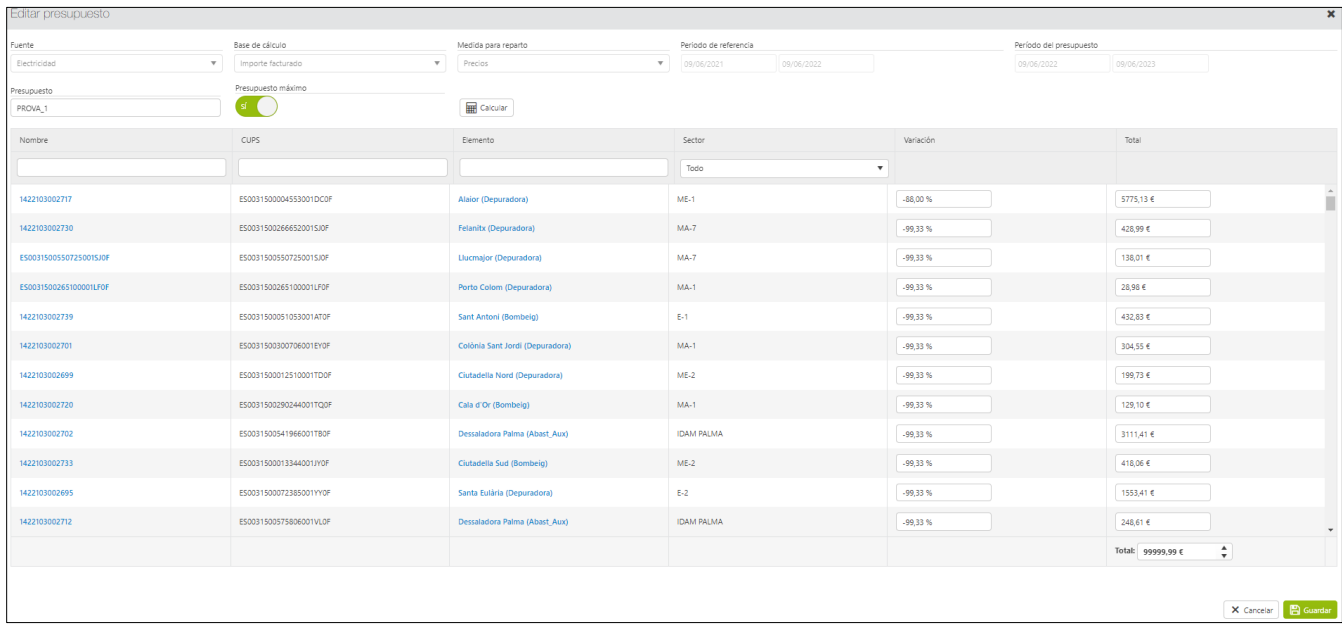